## HONEYWELL EDP

SOFTWARE BULLETIN

## **SERIES 200**

EASYTRAN SYMBOLIC TRANSLATOR B AND C ADDENDUM #2

GENERAL SYSTEM:

SUBJECT:

SPECIAL INSTRUCTIONS:

SERIES 200/BASIC PROGRAMMING SYSTEM

Changes to the Second Edition of the Reference Manual Easytran Symbolic Translator B and C, Order No. 035, dated December, 1965.

These changes should be entered into the above referenced manual. They will be incorporated into future editions of the manual.

DATE: May 15, 1966

FILE NO.: 123.1405.0000.0- $0\frac{3}{5}$ 

8944 5566 Printed in U. S. A.

\*When ordering this publication, please specify
Title and Underscored portion of File Number.

# ADDENDUM NO. 2 TO SERIES 200 REFERENCE MANUAL EASYTRAN SYMBOLIC TRANSLATOR B AND C

#### EASYTRAN CONTROL CARDS

The following information applies to Section III of the reference manual.

Page 3-3: Figure 3-3 should be replaced by the following corrected figure.

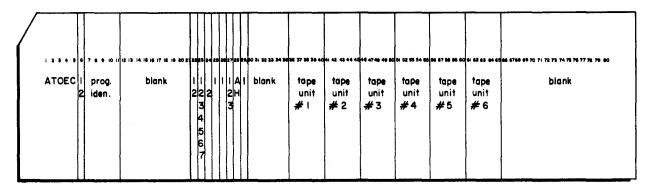

Figure 3-3. Easytran 1401 Control Card

- Page 3-5: Under the heading "Card Column," 29-35 should be changed to 30-35.
- Page 3-5: Immediately preceding 30-35, insert the following description for card column 29:
  - 1 = Object program is to be run on the Model 120 with the Type 123 Card Reader and the Type 214-1 Card Punch corrected to the Integrated Control Unit.
  - Blank = Object program is to be run on the Model 200 or the Model 120 without the Type 123 Card Reader and the Type 214-1 Card Punch.

### EASYTRAN SYMBOLIC TRANSLATOR B OPERATION

The following information applies to Section VII of the reference manual.

- Page 7-8: Delete the last sentence of step 8, which reads as follows: "Readdress the physical tape drive as logical 4."
- Page 7-9: In Figure 7-3, change the designations of two work tapes from 4 to 0.
- Page 7-10: In Figure 7-4, change the designations of two work tapes from 4 to 0.
- Page 7-11: Delete the last sentence of step 9 and step 6.
- Page 7-12: In Figure 7-5, change the designation of one work tape from 4 to 0.
- Page 7-12: Delete the last sentence of step 6.
- Page 7-13: In Figure 7-6, change the designations of two work tapes from 4 to 0.